## **Objektdaten aus dem Layout extrahieren**

Unter Objekt verstehen wir in diesem Zusammenhang Artikelgeometrien mit ihren Textrahmen, Bildrahmen und Seiten. Alle Objekte haben geometrische Details (Position auf der Seite) die z.B. zur Erzeugung eines E-Papers genutzt werden können.

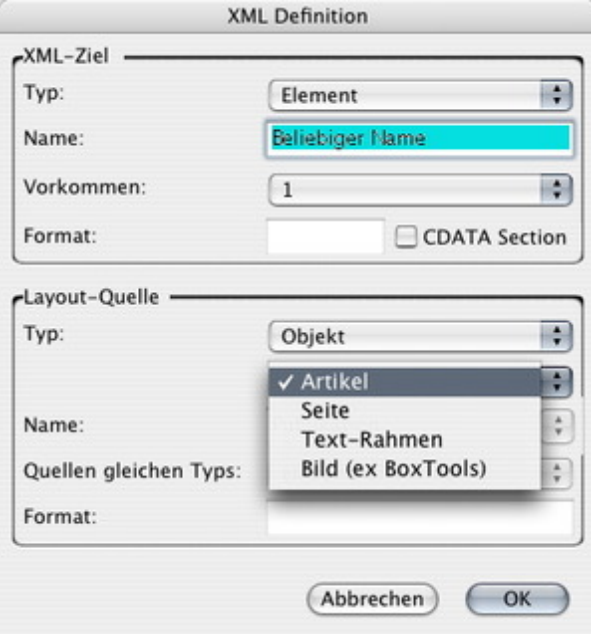

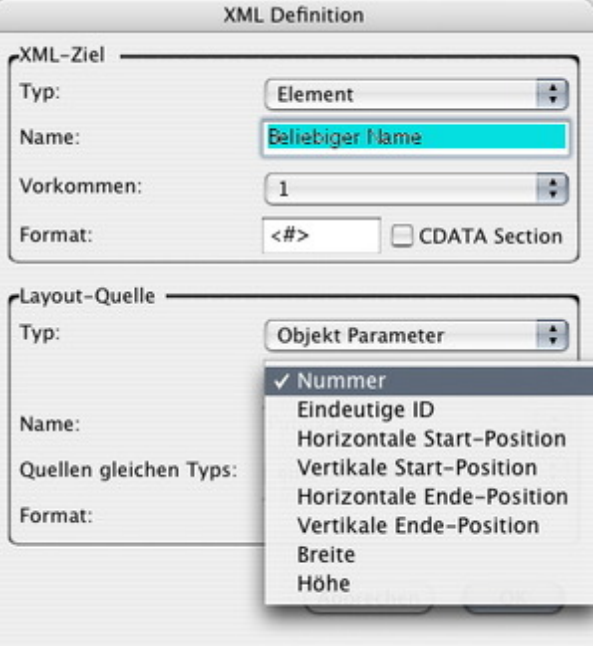